# **Portal User Guide**

Eventually, you will unconditionally discover a additional experience and realization by spending more cash. yet when? pull off you allow that you require to acquire those every needs following having significantly cash? Why dont you try to get something basic in the beginning? Thats something that will lead you to understand even more all but the globe, experience, some places, afterward history, amusement, and a lot more?

It is your certainly own grow old to accomplish reviewing habit. accompanied by guides you could enjoy now is **Portal User Guide** below.

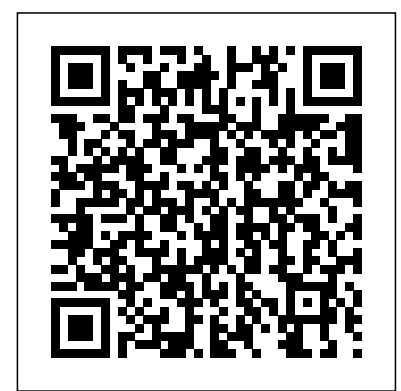

**Department for International Tax Cooperation**

Logging in: To log in, go to portal.ri.gov/results and enter your name, date of birth, and the date of your test. Check the security feature box and then press next. You will get an error message if the information you entered does not match the record or if your test result is not ready yet. **QI/WP/WT Application and Account Management User**

### **Guide 1**

You can have up to 4 accounts linked to your Portal TV. The accounts you add must be Facebook friends with an account already connected to your Portal TV. How do I add or remove accounts from my Portal? You can add and remove accounts by tapping Settings and then tapping the Accounts tab on your Portal.

*Facebook Portal+ Features, Specs and Manual | Direct Manual* QI/WP/WT Application and Account Management User Guide 8 . Step 1: Access . login. Enter your username and click . Log In. Step 2: Select forgot password. Verify that the site image and site phrase match your profile. Select . Forgot Password. Step 3: Answer the challenge questions. *How to use the myplace portal | NDIS*

To turn it on, follow these steps: Double-tap on the person's face (on the screen, obviously!) during a call You will see a green square pop up with a notification on the bottom right corner saying Spotlight On" When you want to finish featuring the person, tap on the bottom right side of the ... Facebook Portal Devices – The Ultimate Guide **Portal by Facebook for Beginners** How to Setup Portal by Facebook User Guide for iG Publishing Portal Facebook Portal TV setup Utah Wrap-up: tips, wins, planning LRMDS Portal Quick Tutorial Setting up and a quick tour of the Portal TV from Facebook Enduser Guide to the Customer Portal | Joblogic® Client Portal User Guide **Beginner's Guide: How to Set Up HoneyBook (and Book Clients Faster) E**

**learning Portal Guide-How to register and book your class** Portal by Facebook Tips and Tricks Don't Buy The Facebook Portal TV Mac Tips and Tricks **GAME CHANGING Mac Tips, Settings \u0026 Apps (How I Setup A New Mac)** Portal from Facebook Unboxing and Review! Portal by Facebook Setup \u0026 Tips Facebook Portal - the **User's Guide** BEST TOOL for Remote MacBook Basics. Getting started on a Mac computer Facebook Portal review The Device You Didn't Know You Needed ? | Portal from Facebook HOW TO USE YOUR NEW MACBOOK: tips for using MacOS for beginners Facebook Portal Set Up Explained

Learning and Video Calls? Guide . November 20, 2020 KE New Cargo Portal User Guide - User (ENG) - KE Korean Air User Guide to enable / disable Client Portal in Zoho BooksMacBook Pro Basics - Mac Beginner's Guide - New to Mac Manual - Macbook Pro manual **Facebook Portal Video Calling Explained** ROOMZ - User Guide Client Portal Setup Guide **Oracle iSupplier Portal** SEVP Portal Student User 5 . The page displays your name and email address. The portal does not give you access to SEVIS itself. 5. Enter a password. The password must meet the criteria on the page. 6. Confirm the password. 7. Click . Create Account. The portal opens the . Login. page and displays a success message.

GeorgiaCARES Portal User Guide | Governor's Office of ...

#### Customer Portal Users Guide - ABB

The Portal User Guide is a one-stop guide for anything related to the Portal. This guide's purpose is to give a detailed overview of the Portal functionality and then walk through the step-bystep instructions for preparing for, administering, and completing a computer or paper testing administration. How to Use this Guide This guide is separated into three major parts: • Portal system requirements, functionality, and walkthrough.

#### **COVID-19 Test Result Portal User Guide**

Anyone who uses a Portal not just another owner, can view and call all contacts, manage favorites, see photos added to your Portal, and use thirdparty services connected to

your Portal. Removing an account from your Portal will remove the contacts, photos and other data associated with that account, and will remove the account holder from certain connected third party apps.

Facebook Portal: A complete guide to Facebook's video chat ... Facebook has since reached out to Recode to 'clarify' that, yes, actually Facebook Portal will be logging user data and feeding it to the ad targeting algorithm gargoyles right across its

... SEVP Portal Student User Guide - Study in the States ICDAC MEMBER PORTAL USER GUIDE OVERVIEW This CareBridge guide is meant to help Iowa Health-Link Members on a Homeand Community-Based Services (HCBS) waiver learn how to use the

CareBridge Member Portal and IVR number to attest to service visit details. If you have any questions, our team is here to help: iaevv @carebridgehealth.com or 1 (844 ...

## **2020 ERAS - AAMC**

To set up your User Account on the DITC Portal click the link within the email received from the DITC Portal Team. The email is sent from noreply@ditc.ky . If you have not received the email: 1. Step 1: Insert your email address and check the reCAPTCHA box. Step 2: Insert the PIN sent via email. Click Verify my email. Step 4: **Portal by Facebook for Beginners** How to Setup Portal by Facebook User Guide for iG Publishing Portal Facebook Portal TV setup Utah Wrap-up: tips, wins, planning LRMDS Portal Quick

Tutorial Setting up and a quick tour of the Portal TV from Facebook End-user Guide to the Customer Portal | Joblogic® Client Portal User Guide **Beginner's Guide: How to Set Up HoneyBook (and Book Clients Faster) E learning Portal Guide- How to register and book your class** Portal by Facebook Tips and Tricks Don't Buy The Facebook Portal TV Mac Tips and Tricks **GAME CHANGING Mac Tips, Settings \u0026 Apps (How I Setup A New Mac)** Portal from Facebook Unboxing and Review! Portal by Facebook Setup \u0026 Tips Facebook Portal - the BEST TOOL for Remote Learning and Video Calls? MacBook Basics. Getting started on a Mac computer Facebook Portal review The Device You Didn't Know You Needed ? | Portal from Facebook HOW TO USE YOUR NEW MACBOOK: tips for using MacOS for beginners Facebook Portal Set Up Explained KE New Cargo Portal User Guide - User

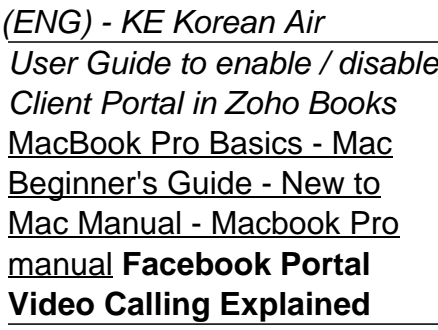

ROOMZ - User Guide Client Portal Setup Guide About Oracle iSupplier Portal How to Use This Guide Getting Started Information Transaction and View-Only Document Information Profile Information Buying Company View Information Where to Start . Registration. Overview Registering Suppliers Registering Users. Navigating and Searching. Overview Using the Oracle iSupplier Portal Home Page Setting ... **Supplier Portal User Guide mfgx.net**

The Portal+ is a unique way to communicate to your love ones by using the intuitive video calling your love ones. It automatically follows and adjust the camera to the subject, the more people are

in the frame the more wider the shot will be. All of the transmitted videos are automatically encrypted for privacy and additional security. Portal User Guide archchicago.org QAD Enterprise Applications User Guide QAD Supplier Portal QAD Supplier Portal 13.15 March 2019 Portal User Guide If self-managed participants need support using the portal there are resources available below or you can call 1800 800 110. myplace step-bystep guides. The myplace Step by Step Guide includes directions on using myplace: Part 1 - Introduction (PDF 1.2MB) Part 1 - Introduction (DOCX 1.6MB) Part 2 - Contact details (PDF 1.2MB) Portal Support | Portal from Facebook GeorgiaCARES Portal User

Guide The .gov means it's official. Local, state, and federal government websites often end in .gov. State of Georgia government websites and email systems use "georgia.gov" or "ga.gov" at the end of the address.

#### **ICDAC MEMBER PORTAL USER GUIDE**

Note: If other supplier users in your company can access Oracle iSupplier Portal (and you cannot), your company is registered, however, you need to register as a user for access to Oracle iSupplier Portal. If you are a prospective supplier, you need to read the entire section and complete all of the registration steps. Portal from Facebook: Help Center - Setting Up Portal Using the user name and password you created, sign in to the Letter of Recommendation Portal (LoRP). Note: If you are a designee uploading LoRs on behalf of multiple letter authors, you do not need to

Welcome to the Customer Portal User Guide. This document is a functional reference on how to use the Customer Portal. Features available on the Customer Portal include Access 24 x 7 to electronic support Create initial Cases including emergency service issues Attach supporting documentation or files to Cases